## TABLA DE CONTENIDOS

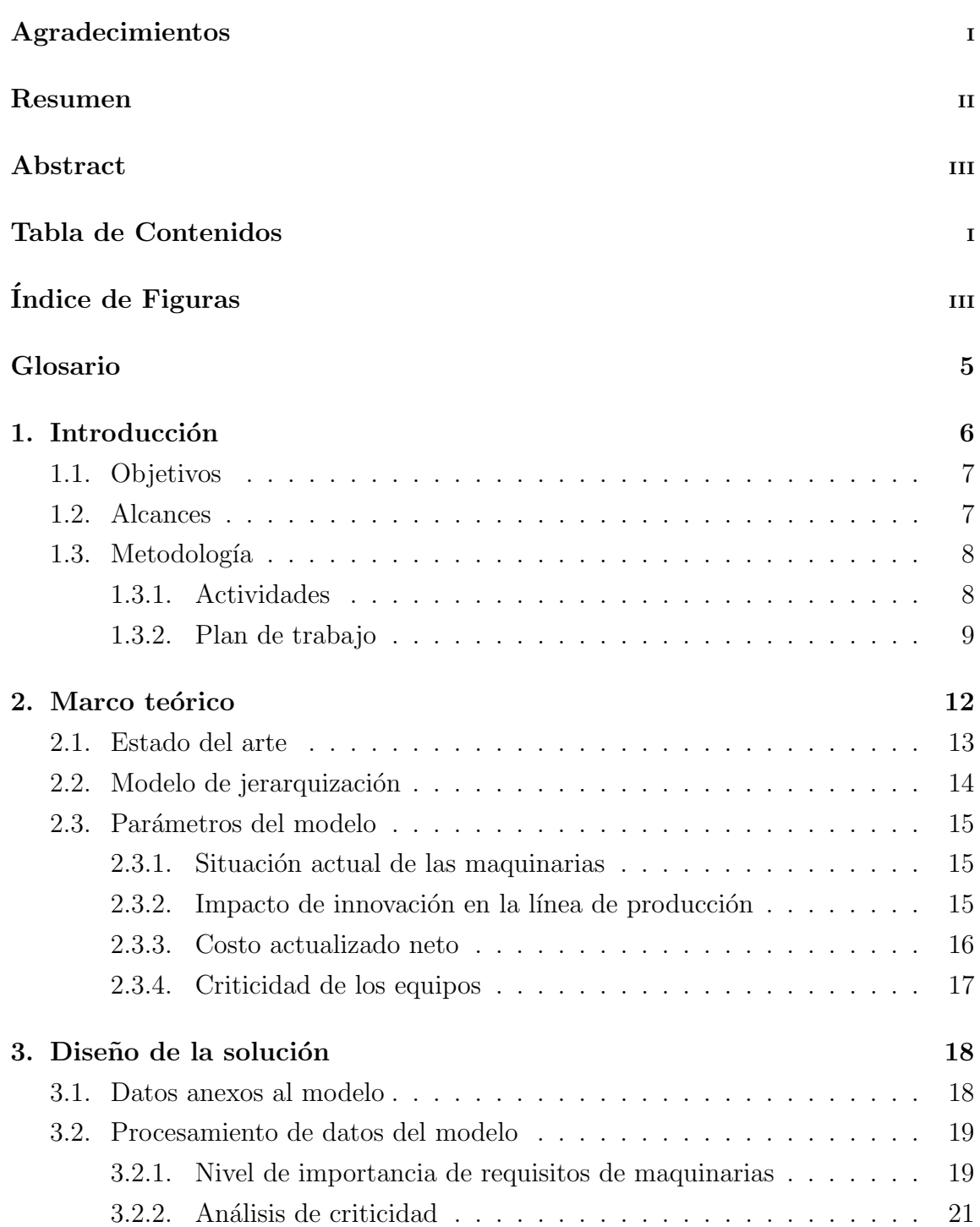

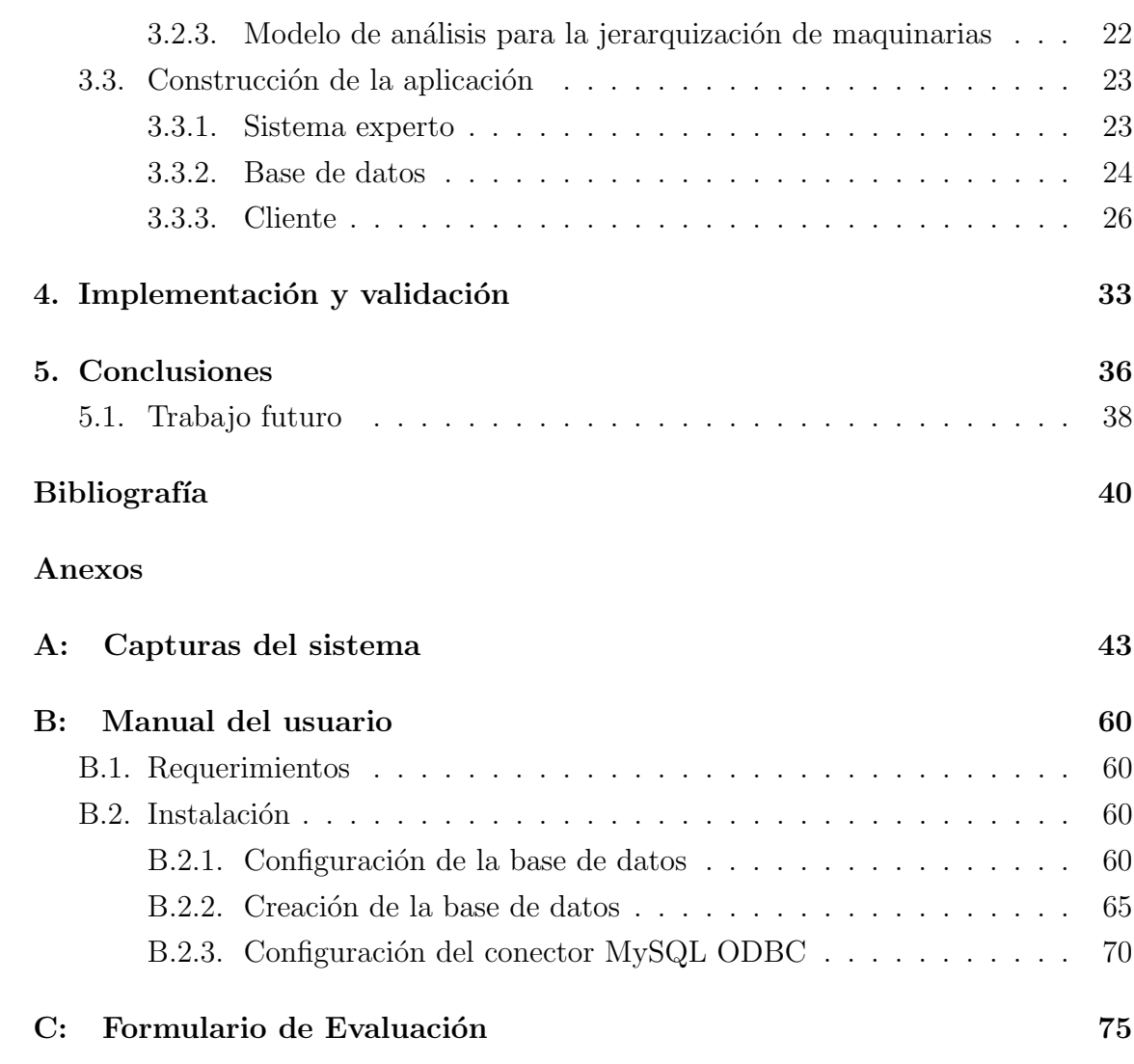

## ÍNDICE DE FIGURAS

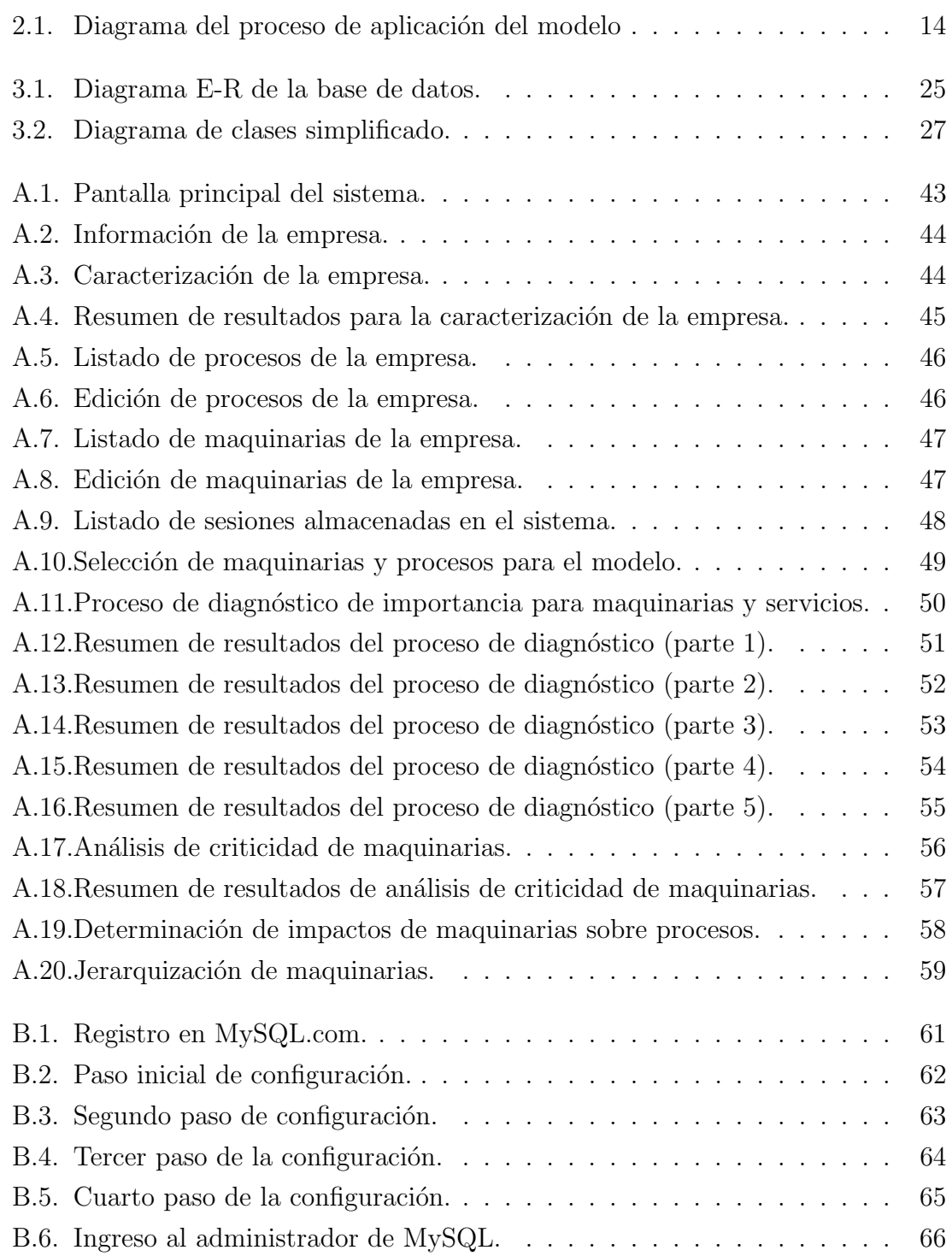

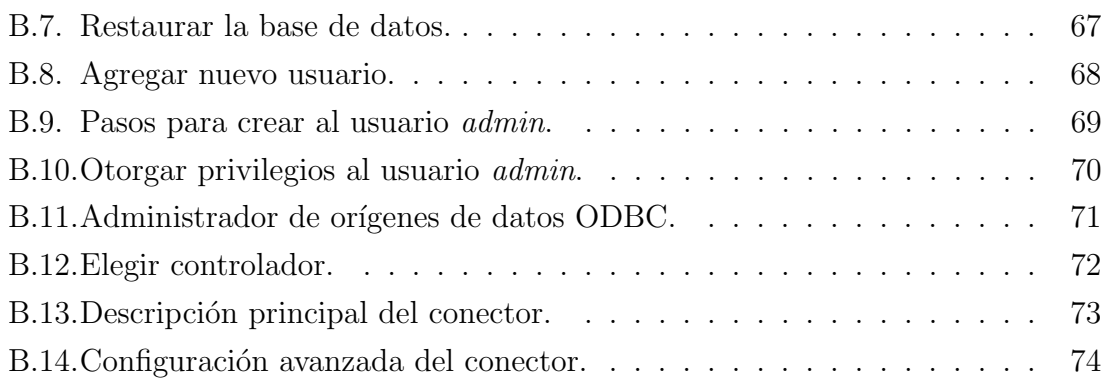